### Introduction to PyTorch

### GPU 2017

#### Anuvabh Dutt anuvabh.dutt@univ-grenoble-alpes.fr

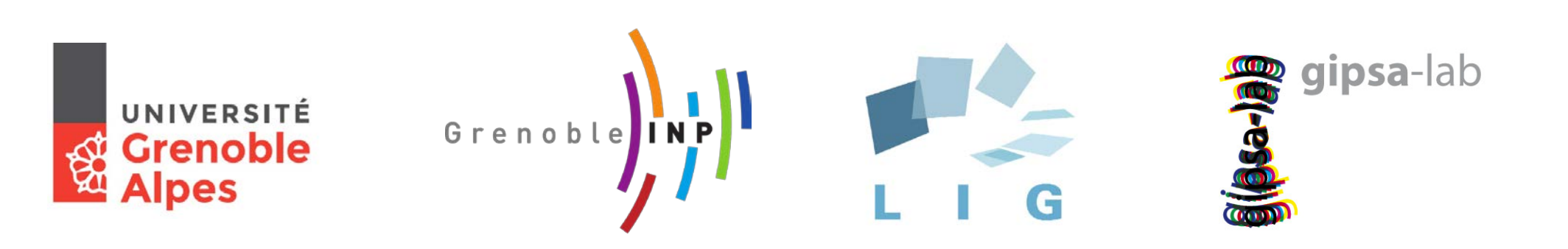

# What is PyTorch?

- Ndarray library with GPU support
- Automatic differentiation engine
	- Gradient based optimisation package
- Neural network primitives (cuDNN integration)
- Utilities: Data loading, model zoo, distributed computation, etc.

#### Tensor library torch.Tensor

- torch. Tensor is similar to ndarray in NumPy
- np.ndarray <-> torch.Tensor can be replaced in quite a few places
- A lot of operations defined for Tensors <http://pytorch.org/docs/master/tensors.html>
- Acceleration through CUDA

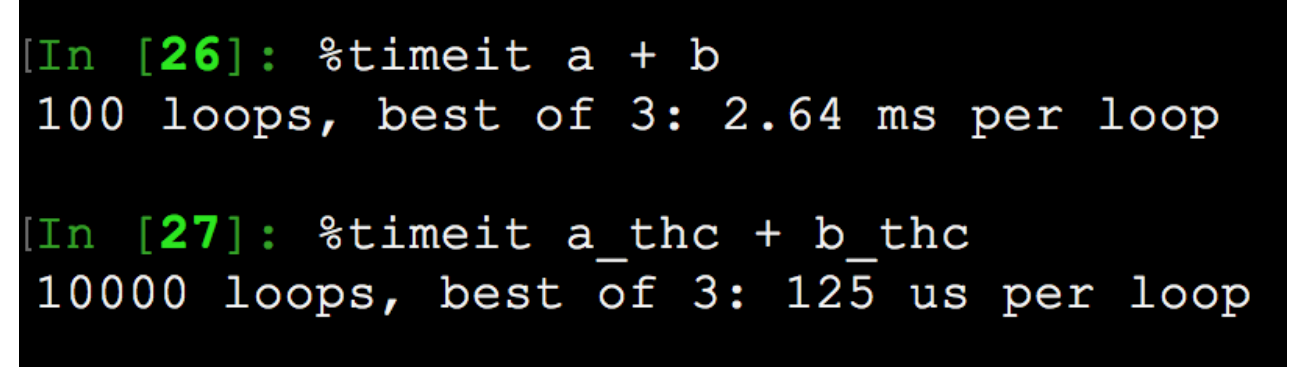

### Automatic Differentiation through autograd

- Compute gradients for Tensor operations
- X = Variable(torch.randn(10))
- W = Variable(torch.randn(10))
- $\bullet$  B = Variable(torch.randn(1))
- $T = \text{Variable}(\text{torch.random}(1))$
- $Y = W.X + B$
- $\bullet$  L = Y T
- Gradient: dL / dW

### Automatic Differentiation through autograd

- Wrap Tensor objects in Variable
- autograd tracks the sequence of operations applied to Variables
- Call .backward() to compute gradients
	- It is called .backward() because of the back propagation algorithm
- Variable has two important attributes:
	- grad\_fn: A Function which created the Variable
	- grad: Variable holding the gradient

### Automatic Differentiation through autograd

- autograd can be extended to include operations which are not defined
	- Look at implementations of existing functions: [https://github.com/pytorch/pytorch/tree/master/torch/autograd/](https://github.com/pytorch/pytorch/tree/master/torch/autograd/_functions) \_functions
	- Check correctness against numerical gradients: [https://github.com/pytorch/pytorch/blob/master/torch/autograd/](https://github.com/pytorch/pytorch/blob/master/torch/autograd/gradcheck.py) gradcheck.py
- Documentation: <http://pytorch.org/docs/master/autograd.html>
- The API will change soon. Wrapping in Variable will not be required.

#### Neural Networks torch.nn

- Neural network primitives present in torch.nn package
- nn. Module is used to encapsulate trainable parameters and define their operations
- nn. Parameter is a kind of Variable which is registered for *training*.

#### Neural Networks torch.nn

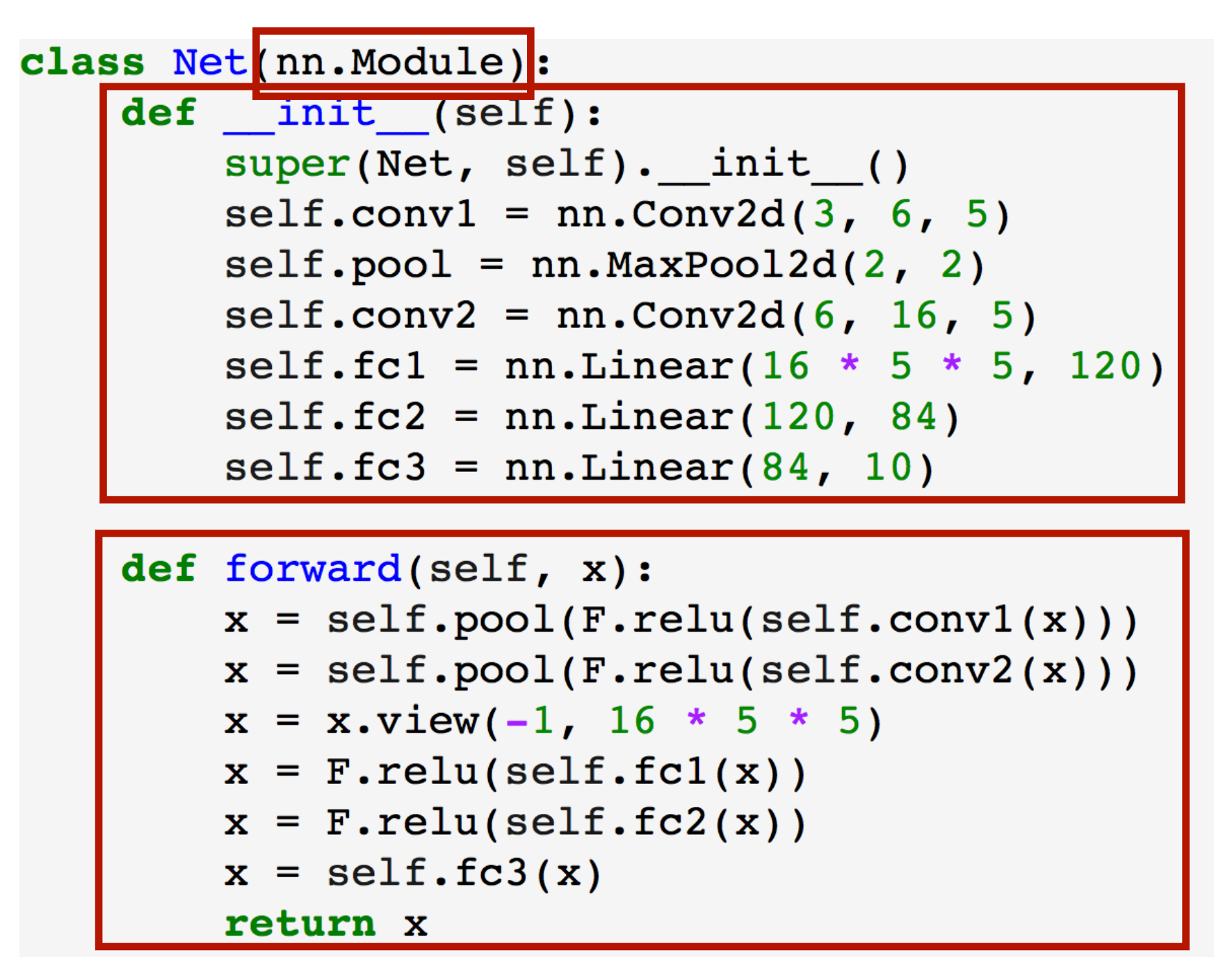

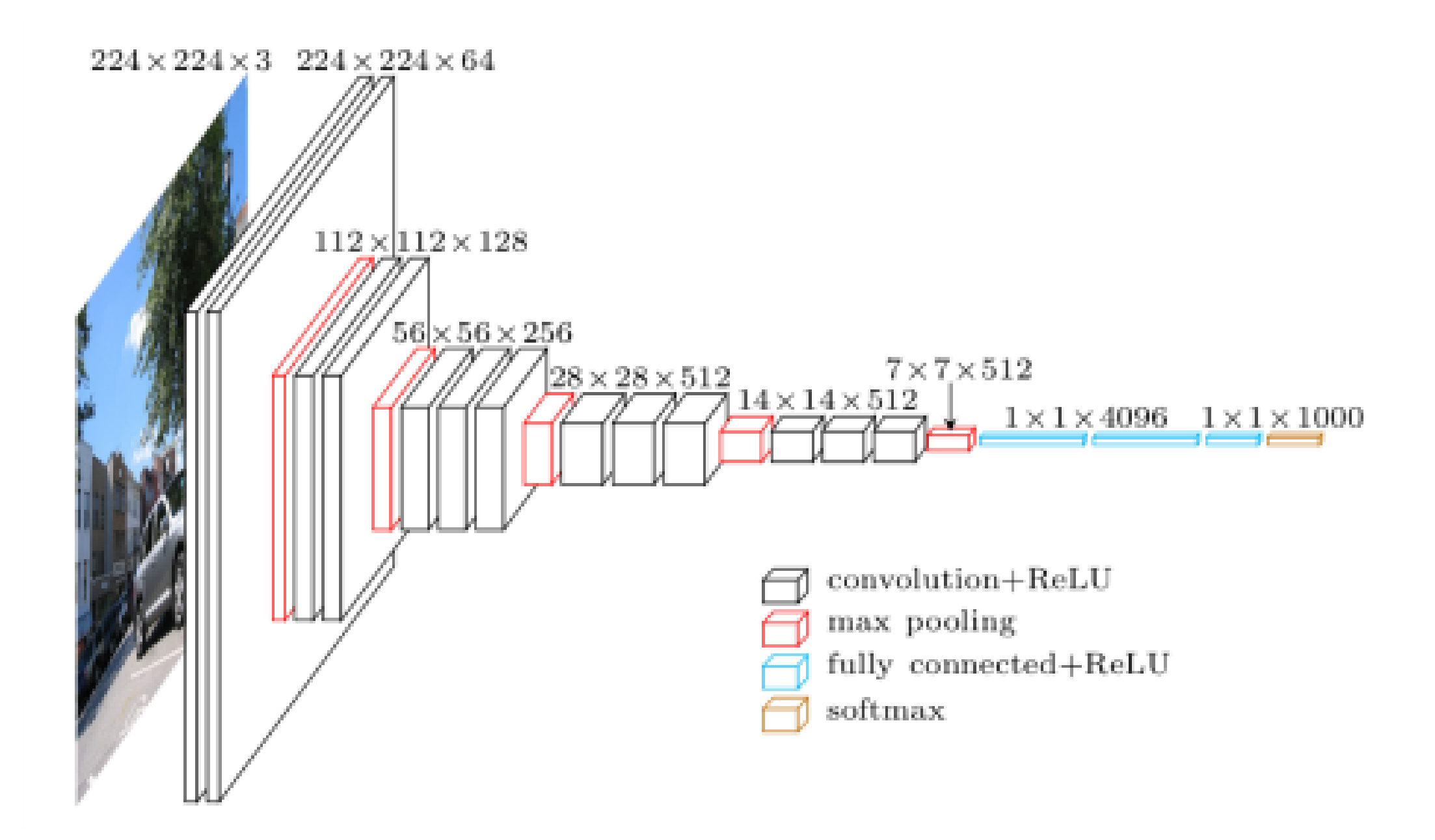

## Recap

- torch. Tensor A multi-dimensional array.
- autograd. Variable Wraps a Tensor and records the history of operations applied to it. Has the same API as a Tensor, with some additions like backward(). Also holds the gradient w.r.t. the tensor.
- nn. Module Neural network module. Convenient way of encapsulating *parameters*, with helpers for moving them to GPU, exporting, loading, etc.
- $\mid$  nn. Parameter  $\mid$  A kind of Variable, that is *automatically registered as a parameter* when assigned as an attribute to a Module.
- autograd. Function |- Implements forward and backward definitions of an autograd *operation*. Every variable operation, creates at least a single Function node, that connects to functions that created a variable and encodes its history.

# Next Steps

- Advanced examples: <https://github.com/pytorch/examples>
- Explore models: [https://github.com/pytorch/vision/tree/master/torchvision/m](https://github.com/pytorch/vision/tree/master/torchvision/models) odels
- Introductory DL course with coding assignments: <http://cs231n.github.io>
- Theory of DL:<https://stats385.github.io>

# PyTorch Alternatives

- TensorFlow Eager
- CuPy Chainer (~99% NumPy replacement)
- **MxNet**